# TELE-EYE IMAGER CONSULT NOTE

1. Change version from 5.0 to 6.1

Tele-Eye Screening Imager Note v 6.1

2. At location shown below, added this statement with required selections:

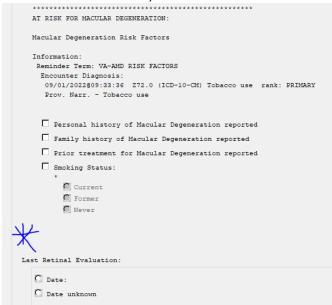

Patient identity was verified with 2 separate identifiers prior to the beginning of visit:

0 Yes

0 No Comment: \*<required text>

| Patient identity was | verified with 2 separate identifiers prior to the beginning of visit: |
|----------------------|-----------------------------------------------------------------------|
| O Yes                |                                                                       |
| No Comment: *        |                                                                       |
|                      |                                                                       |
|                      |                                                                       |
| Last Retinal Evaluat | ion:                                                                  |

3. At location shown below, added this statement with required selections:

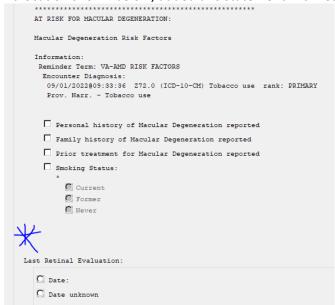

Patient was informed that their information and images will be uploaded securely to the VA computer system and sent to be remotely interpreted by a licensed VA eye care provider. Findings/recommendations will be conveyed to the primary care provider who will (either directly or by designee) ensure results are communicated timely and follow up care is coordinated as necessary. Patient verbalized understanding of process and consents to proceed:

0 Yes

0 No Comment: \* < required text>

4. Added new statement with required selection (where shown below):

### Method of retinal evaluation:

- **0 VA retinal imaging** <include optional comment box>
- **0 VA eye clinic exam** <include optional comment box>
- **0 VA funded community care <include optional comment box>**
- **O Private eye exam <include optional comment box>**
- 0 Other Comment: \* < required free text>

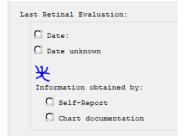

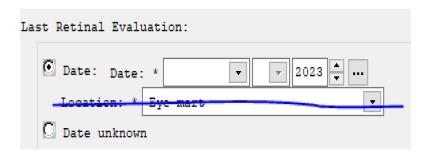

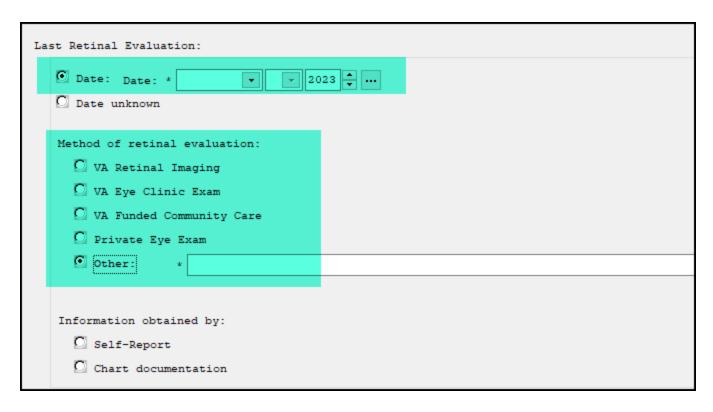

**5.** Edit the 'Date of Next Eye Appointment' by removing 'if known' and make a required element to complete: **Date of next eye appointment: <required selection>** 

**O Date:** <expand to a date/location box, similar to the 'Last Retinal Evaluation' section above>

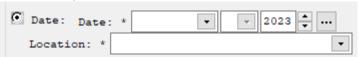

- **0** No future appointment scheduled <expands to below if selected, required option >
  - 0 Veteran desires eye care through the VA
  - 0 Veteran intends to seek non-VA provided/funded eye care

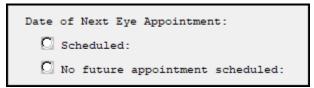

Scheduled:

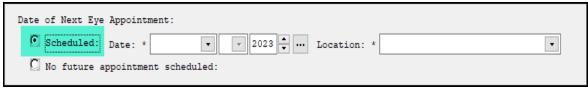

• No Future appt:

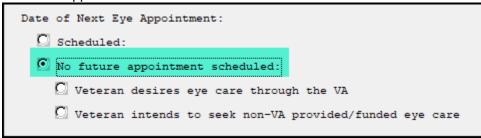

| 6. | With above changes incorporating, removed the stand-alone optional select 'Veteran intends to seek'                                                                                                    |
|----|----------------------------------------------------------------------------------------------------|
|    | $\square$ Veteran intends to seek non-VA provided or funded eye care.                                                                                                    |
| 7. | From this verbiage, remove the word 'local' to just say 'complaint with UAP directive' as this is about to transition to a national directive                                                                                                    |
|    | Imager compliant with UAP/local directive or has licensure/certification for administering<br>eye drops for dilation. Veteran denies any allergies/prior reactions to dilation drops.                                                                   |
|    | © Pupils dilated by imager for eye screening                                                                                                    |
|    | Imager compliant with UAP directive or has licensure/certification for administering eye drops for dilation. Veteran denies any allergies/prior reactions to dilation drops.                                                                            |
| 8. | Pupil Dilation Section - Added optional comment box after each type of drop:  Dilation drop(s) administered: *  0.5% Tropicamide  1% Tropicamide  2.5% Phenylephrine  0.5% Proparacaine                                                                 |
|    | Dilation Procedures: Dilation drop(s) administered:                                                                                                    |
|    | ♥ 0.5% Tropicamide Comment:                                                                                                    |
|    | ☑ 2.5% Phenylephrine Comment:                                                                                                    |
|    | ▼ 0.5\$ Proparacaine Comment:                                                                                                    |
|    | Number of drops instilled each eye: *0                                                                                                    |
| 9. | Renamed 'DISPOSITION' to 'PATIENT EDUCATION'  And since we moved the procedure consent to the top of the template, can remove crossed out items from this section                                                                                       |
|    | DISPOSITION:                                                                                                    |
|    | Patient to proceed with Tele-Eye Screening image capture                                                                                                    |
|    | Consult sent to Eye clinic requesting comprehensive eye exam for this patient.                                                                                                    |
|    | Patient received patient education on routine eye care and the following:                                                                                                    |
|    | Diabetic Eye Disease                                                                                                    |
|    | □ Glaucoma                                                                                                    |
|    | ☐ Macular Degeneration ☐ Other:                                                                                                    |
|    |                                                                                                    |
|    | Patient was informed that images will be uploaded to the VA computer system and sent to be remotely viewed by an eye provider, and recommendations will be conveyed to their primary care provider. Patient understood and agreed to have images taken. |
|    | Comment:                                                                                                    |
|    |                                                                                                    |

| EDUCATION:                    | EDUCATION:                    |                |  |  |
|-------------------------------|-------------------------------|----------------|--|--|
|                               |                               |                |  |  |
| Patient received patient educ | ation on routine eye care and | the following: |  |  |
| ☐ Diabetic Eye Disease        |                               |                |  |  |
| ☐ Glaucoma                    |                               |                |  |  |
| Macular Degeneration          |                               |                |  |  |
| Other:                        |                               |                |  |  |
| Comment:                      |                               |                |  |  |
|                               |                               |                |  |  |

10. Add statement regarding result notification

| EDUCATION:                      |                                                                                                    |
|---------------------------------|----------------------------------------------------------------------------------------------------|
| Patient received patient educat | ion on routine eye care and the following:                                                                                                    |
| * Diabetic Eye Disease          |                                                                                                    |
| Glaucoma                        |                                                                                                    |
| Macular Degeneration            |                                                                                                    |
| Other:                          |                                                                                                    |
| Comment:                        |                                                                                                    |
|                                 |                                                                                                    |
|                                 | when results should be received. Patient was instructed on how to contact the appropriate clinical area if results are not received within expected timeframe. |
| Yes Yes                         |                                                                                                    |
| O No                            |                                                                                                    |
|                                 |                                                                                                    |

10.

|   | Patient was informed on how and when results should be received.  [ Yes ] | Patient was instructed on how to contact the appropriate clinical area if results are not received within expected time |
|---|---------------------------------------------------------------------------|----------------------------------------------------------------------------------------------------|
|   | □ No                                                                      |                                                                                                    |
| ļ | A.I                                                                       |                                                                                                    |

No

| Patient was informed on how and when results should be receive | i. Patient was instructed on how to contact the appropriate clinical area if results are not received within expected |
|----------------------------------------------------------------|----------------------------------------------------------------------------------------------------|
| 🖸 Yes                                                          |                                                                                                    |
| No Specify Reason: *                                           |                                                                                                    |
|                                                                |                                                                                                    |

## **FOLLOW-UP Note:**

11. Added a statement regarding where to find consult results details

| © FOLLOW-UP Note [Only necessary for Interfacility consult results, not local results]                                                                                                    |
|----------------------------------------------------------------------------------------------------|
| Tele-Eye Imaging Consult request has been COMFLETED. The summary of findings are below. To view a detailed report from the eye provider (reader), with the case selected on the COMSULT tab, use the top toolbar to select ACTION > CONSULT TRACKING > DISPLAY RESULTS. |
| Consult Results:                                                                                                    |
| Diabetic Retinopathy:                                                                                                    |
| C Normal - No Diabetic Retinopathy Apparent                                                                                                    |
| C Abnormal - Diabetic Retinopathy Present                                                                                                    |
| C Unable to Assess                                                                                                    |
| C N/A - Patient is NOT diabetic                                                                                                    |
| Macula findings:                                                                                                    |
| C Normal - Age appropriate findings C Abnormal - Demonstrates need for follow up care C Unable to Assess                                                                                                    |
| Optic Nerve Head Findings:                                                                                                    |
| C Normal - Age appropriate findings                                                                                                    |
| C Abnormal - Demonstrates need for follow up care                                                                                                    |
| ☐ Unable to Assess                                                                                                    |
| Other Assessment Findings:                                                                                                    |
| C Normal - Age appropriate findings                                                                                                    |
| C Abnormal - Demonstrates need for follow up care                                                                                                    |
| ☐ Unable to Assess                                                                                                    |
| □ Veteran is NOT a candidate for future eye screening. □ Additional comments:                                                                                                    |

- 12. Macula Findings
  - 1. Change to Macular Degeneration

Macular Degeneration:

- 13. Optic Nerve Head Findings
  - 1. Change to Glaucoma

Glaucoma:

- 14. Other Assessment Findings
  - 1. Change to Other Time-Sensitive Findings

Other Time-Sensitive Findings:

15. When 'Normal' is selected on the Macula, Optic Nerve, or Other Assessment Findings sections, please edit so that rather than it just say 'Normal', it says: Normal - Age Appropriate Findings

\*leave the diabetic retinopathy verbiage as is

FOLLOW-UP Note
Screening Results:

Macula:
Optic Nerve:
Normal - Age appropriate findings
Other Assessment:
Normal - Age appropriate findings
Other Assessment:
Normal - Age appropriate findings

INITIAL note

FOLLOW-UP Note
Only necessary for Interfacility consult results, not local results)

- 14. Consult Results>Normal
  - a. Diabetes
    - i. Change Progress Note Text

Screening Results:
Diabetic Retinopathy: Normal - No diabetic retinopathy apparent

- 15. Consult Results>Normal
  - a. Macular Degeneration
    - i. Change Progress Note Text

Screening Results: Macula Degeneration: Normal - No macular degeneration apparent

- 16. Consult Results>Normal
  - a. Optic Nerve Head Finding
    - i. Change Progress Note Text

Screening Results:

Glaucoma: Normal - No glaucomatous nerve damage apparent

- 17. Consult Results>Normal
  - a. Other Assessment Findings
    - i. Change Progress Note Text

Screening Results:
Other Assessment: Normal - No other time-sensitive findings

- 18. Consult Results>Normal
  - a. Other Assessment Findings
    - i. Change dialog text

```
Other Time-Sensitive Findings:

No other time-sensitive findings
```

- 19. Consult Results>Normal
  - a. Other Assessment Findings
    - i. Change progress note text

CONSULT RESULTS: Other Findings:

No other time-sensitive findings

CONSULT RESULTS:

Diabetic Retinopathy: Normal - No diabetic retinopathy apparent Macular Degeneration: Normal - No macular degeneration apparent

Glaucoma: Normal - No glaucomatous nerve damage apparent

Other Findings: No other time-sensitive findings

20. When 'Abnormal' is selected on the Macula, Optic Nerve, or Other Assessment Findings sections, edit to:

Abnormal – Demonstrates need for follow up care

Macula: Abnormal - Demonstrates need for follow up care
Optic Nerve: Abnormal - Demonstrates need for follow up care
Other Assessment: Abnormal - Demonstrates need for follow up care

Dialog text:

| Macula findings:                                                                                         |  |  |
|----------------------------------------------------------------------------------------------------|--|--|
| ☐ Normal - Age appropriate findings ☐ Abnormal - Demonstrates need for follow up care ☐ Unable to Assess |  |  |
| Optic Nerve Head Findings:                                                                               |  |  |
| ☐ Normal - Age appropriate findings ☐ Abnormal - Demonstrates need for follow up care ☐ Unable to Assess |  |  |
| Other Assessment Findings:                                                                               |  |  |
| ☐ Normal - Age appropriate findings ☐ Abnormal - Demonstrates need for follow up care ☐ Unable to Assess |  |  |

- 21. Consult Result>Abnormal
  - a. Diabetic
    - i. Change RD template Text
    - ii. Change Progress Note Text

Diabetic Retinopathy:

Normal - No diabetic retinopathy apparent

Abnormal - Diabetic Retinopathy Present

# Screening Results: Diabetic Retinopathy: Abnormal - Diabetic Retinopathy Present

- 22. Consult Result>Abnormal
  - a. Macular Degeneration
    - i. Change RD template Text
    - ii. Change Progress Note Text

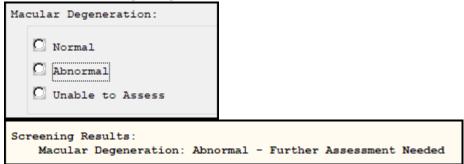

- 23. Consult Result>Abnormal
  - a. Glaucoma
    - i. Change RD template Text
    - ii. Change Progress Note Text

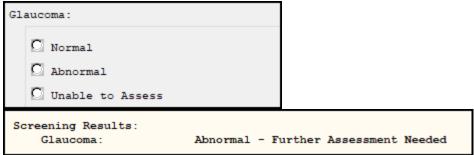

- 24. Consult Result>Abnormal
  - a. Other Time-Sensitive Findings
    - i. Change RD template Text
    - ii. Change Progress Note Text

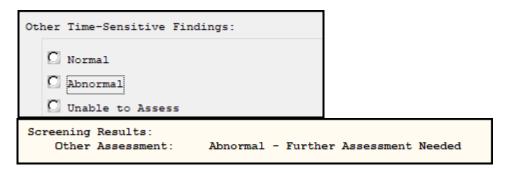

- 25. Consult Result>Abnormal
  - a. Other Time-Sensitive Findings
    - i. Change Dialog text

Other Time-Sensitive Findings:

No other time-sensitive findings

Abnormal - Further assessment needed

Screening Results:

Diabetic Retinopathy: Abnormal - Diabetic Retinopathy Present
Macular Degeneration: Abnormal - Further Assessment Needed
Glaucoma: Abnormal - Further Assessment Needed
Other Assessment: Abnormal - Further Assessment Needed

- 26. Consult Results>Unable to Assess
  - a. Macular Degeneration
    - i. Change Progress Note Text

Screening Results:

Macular Degeneration: Unable to Assess

- 27. Consult Results>Unable to Assess
  - a. Glaucoma
    - i. Change Progress Note Text

Screening Results:

Glaucoma: Unable to Assess

Screening Results:

Diabetic Retinopathy: Unable to Assess
Macular Degeneration: Unable to Assess
Glaucoma: Unable to Assess
Other Assessment: Unable to Assess

- 28. Consult Results>Diabetic Retinopathy>Normal
  - a. Remove sequence 1 from element (No longer an active prompt)
    - i. PXRM TRR EXAM RETINOPATHY RESULTS-NORMAL
  - b. Remove sequence 3 from element
    - i. PXRM Comment
- 29. Consult Results>Diabetic Retinopathy>Abnormal
  - a. Remove sequence 1 from element (No longer an active prompt)
    - i. PXRM TRR EXAM RETINOPATHY RESULTS-ABN
  - b. Remove sequence 3 from element
    - i. PXRM Comment
- **30.** Consult Results>Diabetic Retinopathy>Unable to Assess
  - a. Remove sequence 1 from element
    - i. PXRM Comment
- 31. Consult Results>Macula>Normal
  - a. Remove sequence 1 from element (No longer an active prompt)
    - i. PXRM TRR EXAM MACULA RESULTS-NORMAL
  - b. Remove sequence 3 from element
    - i. PXRM Comment

- **32.** Consult Results>Macula>Abnormal
  - a. Remove sequence 1 from element (No longer an active prompt)
    - i. PXRM TRR EXAM MACULA RESULTS-ABNORMAL
  - b. Remove sequence 3 from element
    - i. PXRM Comment
- **33.** Consult Results>Macula>Unable to Assess
  - a. Remove sequence 1 from element
    - i. PXRM Comment
- 34. Consult Results>Optic Nerve>Normal
  - a. Remove sequence 1 from element (No longer an active prompt)
    - i. PXRM TRR EXAM OPTIC NERVE RESULTS-NORMAL
  - b. Remove sequence 3 from element
    - i. PXRM Comment
- 35. Consult Results>Optic Nerve>Abnormal
  - a. Remove sequence 1 from element (No longer an active prompt)
    - i. PXRM TRR EXAM OPTIC NERVE RESULTS-ABNORMAL
  - b. Remove sequence 3 from element
    - i. PXRM Comment
- **36.** Consult Results>Optic Nerve>Unable to Assess
  - a. Remove sequence 1 from element
    - i. PXRM Comment
- **37.** Consult Results>Other Assessment>Normal
  - a. Remove sequence 1 from element
    - i. PXRM Comment
- **38.** Consult Results>Other Assessment>Abnormal
  - a. Remove sequence 1 from element
    - i. PXRM Comment
- **39.** Consult Results>Other Assessment>Unable to Assess
  - a. Remove sequence 1 from element
    - i. PXRM Comment
- **40.** Add **reader recommendations** to template

| READER RECOMMENDATIONS:                                                                    |                               |  |  |
|--------------------------------------------------------------------------------------------|-------------------------------|--|--|
| Repeat imaging appointment:                                                                |                               |  |  |
| Refer for comprehensive face-to-face eye exam                                              |                               |  |  |
| $\square$ Veteran to keep future VA Eye Clinic appointment as scheduled                    |                               |  |  |
| $\square$ Veteran intends to follow up with outside eye provider (non-VA funded eye care). | Recommendation is to be seen: |  |  |

- Repeat imaging

| • | Repeat imaging appointment:                            |
|---|--------------------------------------------------------|
|   | Return to Imaging                                      |
|   | Return 1 year                                          |
|   | Return 2 years per EPRP (External Peer Review Program) |
|   | Other:                                                 |

FTF visit

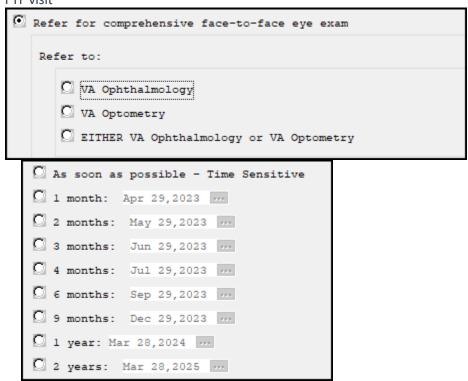

- VA Eye Clinic

| - 1 | ⊙.  | Veteran to keep future VA Eye Clinic appointment as scheduled   |  |
|-----|-----|-----------------------------------------------------------------|--|
|     | 200 | veceran to keep intuite variety crimic appointment as schedured |  |
| - 1 | ~   |                                                                 |  |

- Outside eye provider

| 🖸 As soon as possible - Time Sensitive |
|----------------------------------------|
| 1 month: Apr 29,2023                   |
| 2 months: May 29,2023                  |
| 3 months: Jun 29,2023                  |
| 4 months: Jul 29,2023                  |
| C 6 months: Sep 29,2023                |
| 9 months: Dec 29,2023                  |
| 1 year: Mar 28,2024                    |
| 2 years: Mar 28,2025                   |

## **Health Summary Type change**

41. TRI HGBA1C

a. Change to Time Limit=2 Years and Occurrence Limit=3

Type Name: TRI HGBA1C
Title: TRI HGBA1C

Owner: GRIFFITH, ELIZABETH A

SUPPRESS PRINT OF COMPONENTS WITHOUT DATA: yes

SUPPRESS SENSITIVE PRINT DATA: NO SSN

Max Hos ICD Pro CPT

Abb Ord Component Name Occ Time Loc Text Nar Mod Selection

-----

SLT 5 Lab Tests Selected 3 2Y

## New data object:

- 42. Reminder Term Creation for Data Object
  - a. Will display if the patient is on Semaglutide
  - b. Look back 18 months
    - i. Semaglutide 0.5mg/0.375ml Inj Pen 1.5ml
    - ii. Semaglutide 1mg/0.75ML Inj Pen 3ml (CPC)

**VA-BL SEMAGLUTIDE RX** 

- **43.** Reminder Creation for Data Object VA-OBJ TELE-EYE MEDICATION-SEMAGLUTIDE
- **44.** Health Summary Type Creation Type Name: VA-OBJ SEMAGLUTIDE MED
- **45.** Health Summary Object Creation

**OBJECT NAME: VA-OBJ SEMAGLUTIDE MED** 

46. TIU Data Object Creation

TIU Object Name: VA-DM HIGH-RISK MEDS

- **47.** Add Data Object to template
  - a. Add to Diabetic Med Section VA-OBJ DIABETES HIGH-RISK MEDS

#### Without Medication:

| DIABETIC AND AT RISK FOR DIABETIC RETINOPATHY:           |
|----------------------------------------------------------|
| Diabetes Diagnosis                                       |
| Information:                                             |
| Problem Diagnosis:                                       |
| 04/19/2023 44054006 (SNOMED CT) Type 2 diabetes mellitus |
| Date Entered: 04/19/2023; Date Last Modified: 04/19/2023 |
| Status: ACTIVE; Priority: UNDEFINED                      |
| Prov. Narr Diabetes Mellitus Type 2 (SCT 44054006)       |
| ***********                                              |
| Type 1 Diabetic Patient  Type 2 Diabetic Patient  Other: |

With Medication (Semaglutide med not on NatRem):

```
There is a risk of developing and/or worsening of existing retinopathy, so more frequent eye visits/screenings are needed.

Diabetes High Risk Medication

Cohort:
Reminder Term: VA-BL SEMAGLUTIDE RX

Drug: LACTULOSE SYR 802
Non-VA med: LACTULOSE
04/19/2023 Status: ACTIVE
Start Date: 04/19/2023 Discontinued Date: NONE Duration: 0 D
Dosage Form: SYRUP Dosage: 0.5 MG Medication Route: ORAL
```

- 48. Last Retinal Evaluation
  - Removed prompt and replaced with template field
- 49. Date of Next Eye Appointment
  - i. Added placeholder for local data object for future eye appointment dates
  - ii. Removed prompt and replaced with template field
- **50.** Changed dialog text for repeat imaging appointment>Return 2 years per EPRP to Return 2 years
- **51.** Changed dialog text for Veteran intends to follow up with outside eye provider (non-VA funded eye care). Recommendation: **to** Veteran intends to follow up with outside eye provider (non-VA funded eye care). Recommended timeline for care:
- 52. Added Reader HFs as additional findings to all of the eye exam result selections